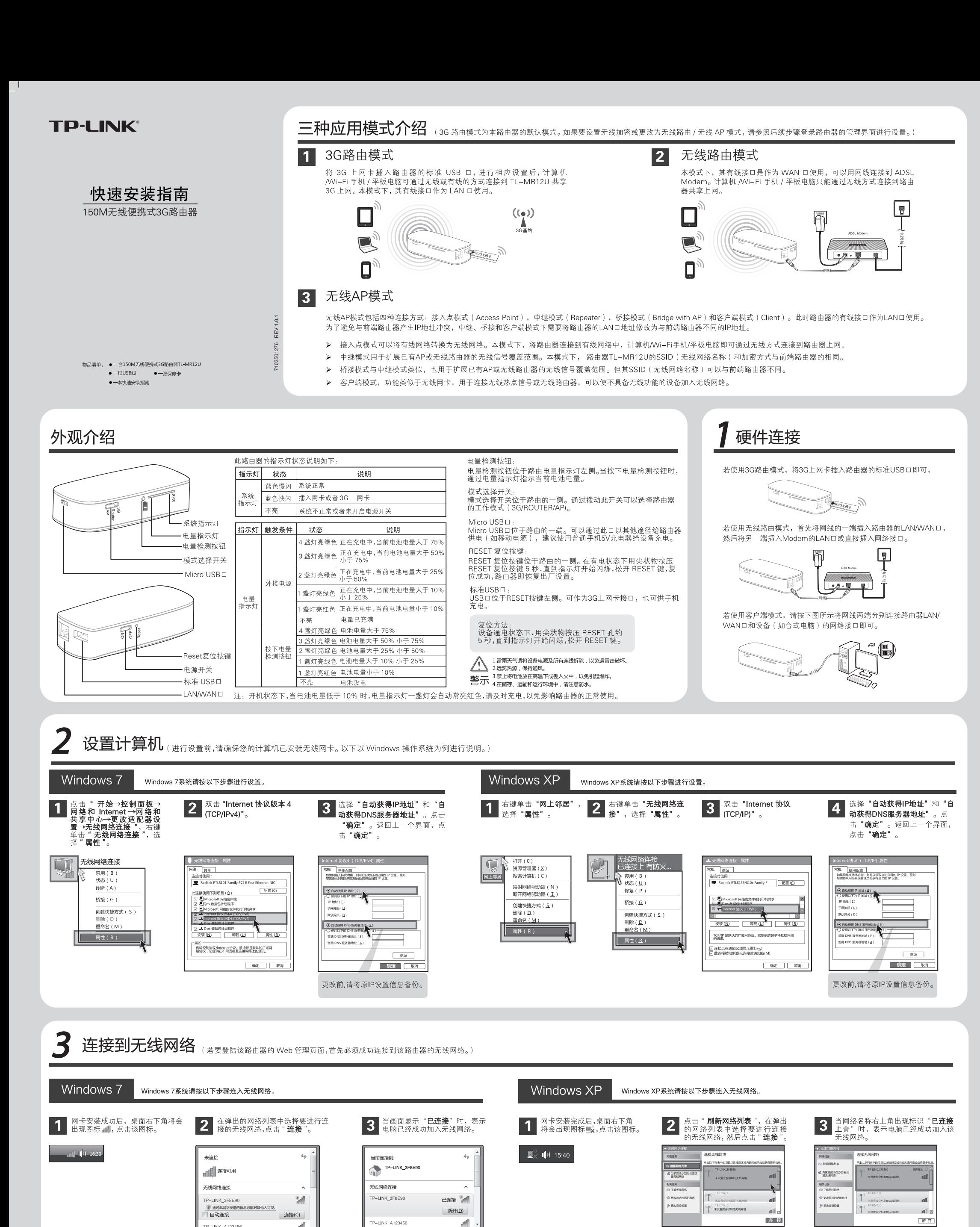

мl

**FP-LINK\_ABCDE** 

打开网络和共享中心

注: 此路由器的默认 SSID (无线网络名称)为 TP-LINK\_xxxxxxx (xxxxxx 代表路由器的 MAC 地址后 6位, MAC 地址可在路由器背面的标贴上查看)。 此路由器默认未开启无线加密, 为保护您的无线网络安全, 强烈推荐您在 "4 设置路由器" 中设置加密。

лl

лđ

TP-I INK A12345

P-LINK\_ABCDE

 $\overline{\phantom{a}}$ 

打开网络和共享中心

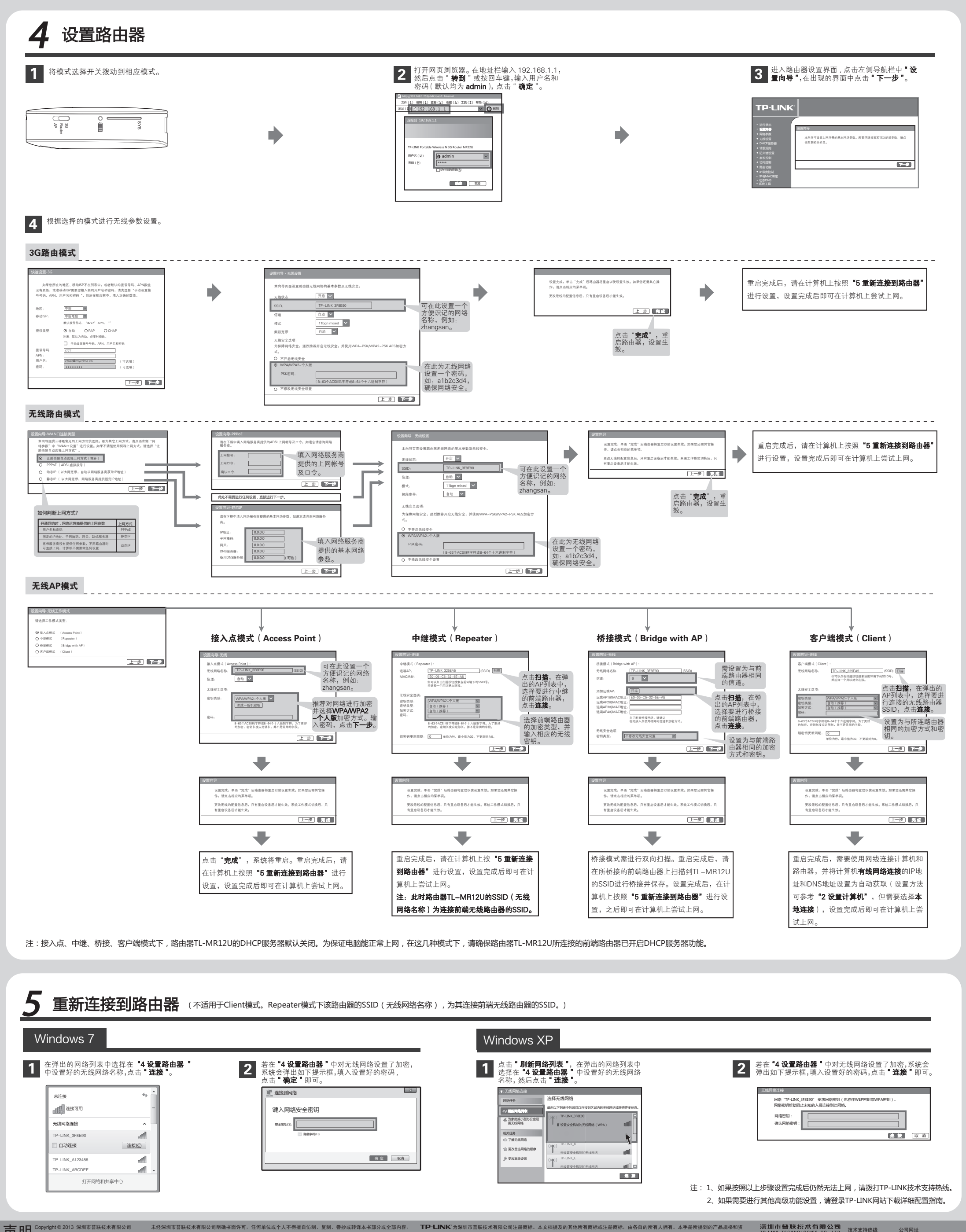

Copyright © 2013 深圳市普联技术有限公司

不得以任何形式或任何方式(电子、机械、影印、录制或其他可能的方式)进行商品传播或用于任何商业、赢利目的。 讯仅供参考,如有内容更新,恕不另行通知。除非有特殊约定,本手册仅作为使用指导,本手册中的所有陈述、信息等均不构成任何形式的担保 ては中国人のOpyright© 2013 深圳市普联技术有限公司 未经深圳市普联技术有限公司明确书面许可,任何单位或个人不得擅自仿制、复制、奢权或举择本书部分或全部内容。 TP-LINK'为深圳市普联技术有限公司注册商标。本文档提及的其他所有商标或注册商标。由各自的所有人拥有。本手册所提到的产品规格和资 TP-LINK TECHNOLOGIES cO<sub>n</sub>trol 技术支持热线 公司网址<br>■ 数据数据: 数据数据数